## **Revision History**

| Date    | Version | Revisions                                                                                                    |
|---------|---------|----------------------------------------------------------------------------------------------------|
| 2/16/10 | V1      | Created                                                                                                    |
| 2/17/10 | V2      | USER FLOW:<br>+Added audio file to lightbox functionality.<br>+Added metrics.<br>+Removed PPT as a file type (will preserve in XML schema for future functionality).                                                                                                    |
|         |         | XML TAGGING SCHEMA:<br>+Created as separate XLS doc                                                                                                    |
|         |         | LANDING PAGE:<br>+Noted that copy should address the Parallel and Serial use cases.<br>+Added 'all' to skill levels; updated icon treatment (TBD in visual design)<br>+Reordered table; removed 'case study' etc. from Title; removed 'Industry'<br>+Removed thumbnails in asset table (icons only) |
|         |         | LIGHTBOX:<br>+Added a note that CMD is investigating Embed, Download, Share functions.<br>+Added audio files.                                                                                                    |
|         |         | EVENTS CALENDAR:<br>+Updated banner name for Key.                                                                                                    |
|         |         | PHASE II:<br>+Added "Related Assets" and "Experts Corner" to feature list<br>+Added 'Industry' as a column to the asset table<br>+Added 'Rockstar' curated view of content                                                                                                    |
|         |         |                                                                                                    |
|         |         |                                                                                                    |
|         |         |                                                                                                    |
|         |         |                                                                                                    |
|         |         |                                                                                                    |
|         |         |                                                                                                    |
|         |         |                                                                                                    |
|         |         |                                                                                                    |
|         |         |                                                                                                    |

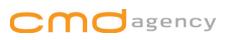

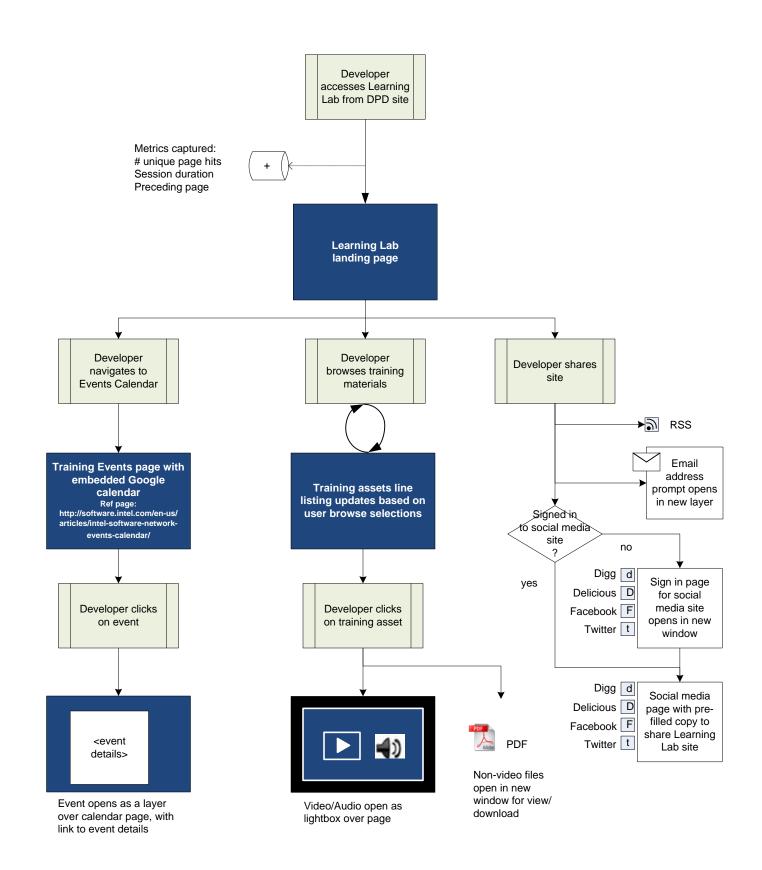

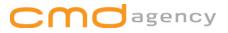

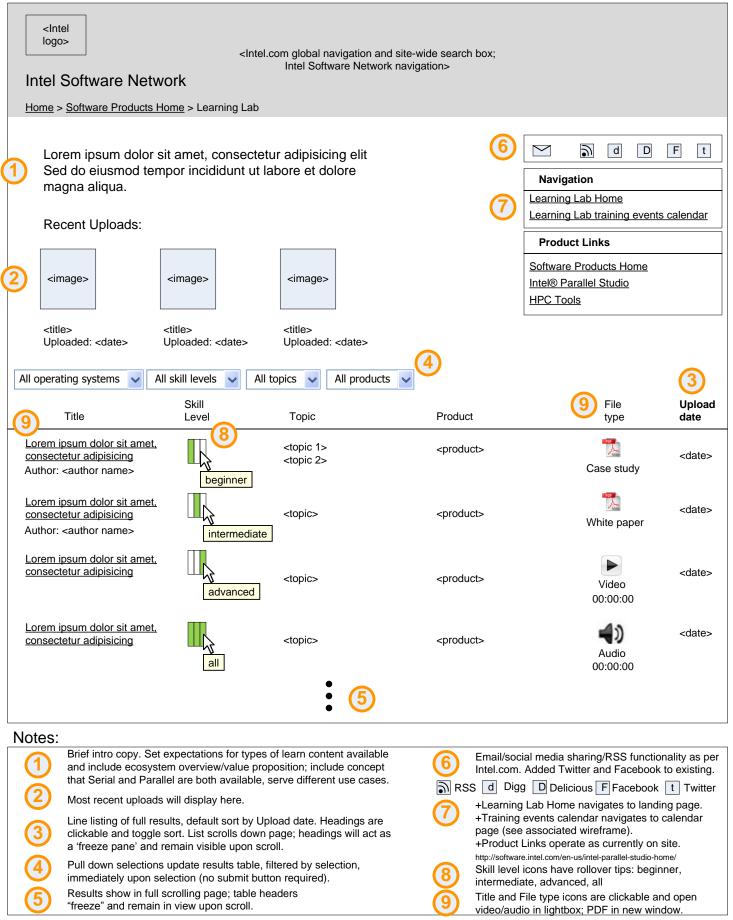

## agency

Page: 3

| logo   | Intel<br>Igo><br><pre> </pre> <pre> </pre> <pre>     <pre>   <pre>     <pre>     <pre>     <pre>        <pre>     <pre>     <pre>     <pre>    <pre>      <pre>       <pre>     <pre></pre></pre></pre></pre></pre></pre></pre></pre></pre></pre></pre></pre></pre></pre> |         |  |  |  |  |  |  |  |
|--------|----------------------------------------------------------------------------------------------------|---------|--|--|--|--|--|--|--|
|        |                                                                                                    |         |  |  |  |  |  |  |  |
| Home > | e > Software Products Home > Learning Lab                                                                                                    | X       |  |  |  |  |  |  |  |
| 2      | Embed Download Share <player controls=""></player>                                                                                                    |         |  |  |  |  |  |  |  |
|        |                                                                                                    |         |  |  |  |  |  |  |  |
| Notes: |                                                                                                    |         |  |  |  |  |  |  |  |
| (1)    | Take 5 video player opens as a layer over page. Surrounding page<br>darkens. User may play/pause video, or close lightbox layer.<br>Reference page:<br>http://software.intel.com/en-us/videos/list/1/1/<br>+Audio will also open as a lightbox.<br>FUNCTIONALITY TBD: CMD is investigating these functions.                                                                                                    |         |  |  |  |  |  |  |  |
| Cr     | Modagency                                                                                                    | Page: 4 |  |  |  |  |  |  |  |

| <pre><intel logo=""> </intel></pre> <intel.com and="" box;="" global="" intel="" navigation="" network="" search="" site-wide="" software=""></intel.com> |                                                                                                    |  |  |  |  |  |  |  |  |  |  |  |
|----------------------------------------------------------------------------------------------------|----------------------------------------------------------------------------------------------------|--|--|--|--|--|--|--|--|--|--|--|
| Intel Software Network                                                                                                    |                                                                                                    |  |  |  |  |  |  |  |  |  |  |  |
| Home > Software Products Home > Learning Lab > Training Event Calendar                                                                                    |                                                                                                    |  |  |  |  |  |  |  |  |  |  |  |
|                                                                                                    |                                                                                                    |  |  |  |  |  |  |  |  |  |  |  |
| Intel Parallel Programming Events Calendar                                                                                                    |                                                                                                    |  |  |  |  |  |  |  |  |  |  |  |
|                                                                                                    | Navigation                                                                                                    |  |  |  |  |  |  |  |  |  |  |  |
|                                                                                                    | Learning Lab Home<br>Learning Lab training events calendar                                                                          |  |  |  |  |  |  |  |  |  |  |  |
|                                                                                                    | Product Links                                                                                                    |  |  |  |  |  |  |  |  |  |  |  |
|                                                                                                    | Software Products Home                                                                                                    |  |  |  |  |  |  |  |  |  |  |  |
|                                                                                                    | Intel® Parallel Studio                                                                                                    |  |  |  |  |  |  |  |  |  |  |  |
|                                                                                                    | HPC Tools                                                                                                    |  |  |  |  |  |  |  |  |  |  |  |
| (2)                                                                                                    |                                                                                                    |  |  |  |  |  |  |  |  |  |  |  |
| <google calendar=""></google>                                                                                                    | Kov                                                                                                    |  |  |  |  |  |  |  |  |  |  |  |
|                                                                                                    | Кеу                                                                                                    |  |  |  |  |  |  |  |  |  |  |  |
| X                                                                                                    | Learning Lab Training Events                                                                                                    |  |  |  |  |  |  |  |  |  |  |  |
|                                                                                                    | 3                                                                                                    |  |  |  |  |  |  |  |  |  |  |  |
|                                                                                                    |                                                                                                    |  |  |  |  |  |  |  |  |  |  |  |
| <event details=""></event>                                                                                                    |                                                                                                    |  |  |  |  |  |  |  |  |  |  |  |
|                                                                                                    |                                                                                                    |  |  |  |  |  |  |  |  |  |  |  |
|                                                                                                    |                                                                                                    |  |  |  |  |  |  |  |  |  |  |  |
|                                                                                                    |                                                                                                    |  |  |  |  |  |  |  |  |  |  |  |
| Upcoming Events                                                                                                    |                                                                                                    |  |  |  |  |  |  |  |  |  |  |  |
| <date> &lt;<u>event title</u>&gt;</date>                                                                                                    |                                                                                                    |  |  |  |  |  |  |  |  |  |  |  |
| Lorem ipsum dolor sit amet, consectetur adipisicing elit Sed do eiusmod tempor incididunt ut<br>labore et dolore magna aliqua.                            |                                                                                                    |  |  |  |  |  |  |  |  |  |  |  |
|                                                                                                    |                                                                                                    |  |  |  |  |  |  |  |  |  |  |  |
| <date> &lt;<u>event title</u>&gt;<br/>Lorem ipsum dolor sit amet, consectetur adipisicing elit Sed do eiusmod tempor incididunt ut</date>                 |                                                                                                    |  |  |  |  |  |  |  |  |  |  |  |
| labore et dolore magna aliqua.                                                                                                    |                                                                                                    |  |  |  |  |  |  |  |  |  |  |  |
| Notes:                                                                                                    |                                                                                                    |  |  |  |  |  |  |  |  |  |  |  |
| Learning Lab link returns to landing page.                                                                                                    | ts open as a new layer over calendar with<br>links to navigate to external event details<br>s in a new browser window (see existing |  |  |  |  |  |  |  |  |  |  |  |
| Embeds Google calendar.                                                                                                    | dar functionality).                                                                                                    |  |  |  |  |  |  |  |  |  |  |  |
| Reference page:<br>http://software.intel.com/en-us/articles/intel-software-network-events-calendar/                                                       |                                                                                                    |  |  |  |  |  |  |  |  |  |  |  |
| +Displays only parallel programming events                                                                                                    |                                                                                                    |  |  |  |  |  |  |  |  |  |  |  |
| 3 Create new color treatment for Learning Lab Training Events to add here as well as to key in Intel Software Network calendar.                           |                                                                                                    |  |  |  |  |  |  |  |  |  |  |  |
| CMOagency                                                                                                    | Page: 5                                                                                                    |  |  |  |  |  |  |  |  |  |  |  |

## Phase II Features

+Search Assets +Language Localization +"Smart" Pull Down Filters +"Related" Assets +"Experts Corner" +Pre-filtered table linked to from another DPD subject matter page +"Rockstar" curated view of assets

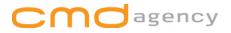

## Landing Page: Phase II

| <pre><intel logo=""> </intel></pre> Intel.com global navigation and site-wide search box;  Intel Software Network navigation>                                                                                                    |                                                                                                    |                                                         |     |                                               |            |  |  |  |  |  |  |  |
|----------------------------------------------------------------------------------------------------|----------------------------------------------------------------------------------------------------|---------------------------------------------------------|-----|-----------------------------------------------|------------|--|--|--|--|--|--|--|
| Intel Software Network                                                                                                    |                                                                                                    |                                                         |     |                                               |            |  |  |  |  |  |  |  |
| Home > Software Products Home > Learning Lab                                                                                                    |                                                                                                    |                                                         |     |                                               |            |  |  |  |  |  |  |  |
| Lorem ipsum dolor                                                                                                    | English   <languag< td=""><td><u>e&gt;   <language>   <la< u=""></la<></language></u></td><td>F t</td></languag<> | <u>e&gt;   <language>   <la< u=""></la<></language></u> | F t |                                               |            |  |  |  |  |  |  |  |
| Sed do eiusmod te magna aliqua.                                                                                                    | Navigation<br>Learning Lab Home                                                                                   |                                                         |     |                                               |            |  |  |  |  |  |  |  |
| Recent Uploads:                                                                                                    |                                                                                                    | Learning Lab training events calendar  Product Links    |     |                                               |            |  |  |  |  |  |  |  |
| <image/>                                                                                                    | <image/>                                                                                                    | <image/>                                                |     | Software Proc<br>Intel® Parallel<br>HPC Tools | lucts Home |  |  |  |  |  |  |  |
| <title>&lt;br&gt;&lt;author&gt;&lt;br&gt;Upload date: &lt;date&gt;&lt;/td&gt;&lt;td&gt;&lt;title&gt;&lt;br&gt;&lt;author&gt;&lt;br&gt;Upload date: &lt;date&gt;&lt;/td&gt;&lt;td&gt;&lt;title&gt;&lt;br&gt;&lt;author&gt;&lt;br&gt;Upload date: &lt;date&gt;&lt;/td&gt;&lt;td&gt;3&lt;/td&gt;&lt;td&gt;&lt;/td&gt;&lt;td&gt;&lt;/td&gt;&lt;td&gt;&lt;/td&gt;&lt;/tr&gt;&lt;tr&gt;&lt;td&gt;All operating systems 🗸&lt;/td&gt;&lt;td&gt;All skill levels 🗸 All t&lt;/td&gt;&lt;td&gt;copics 🖌 All products&lt;/td&gt;&lt;td&gt;&lt;b&gt;1&lt;/b&gt;&lt;/td&gt;&lt;td&gt;&lt;/td&gt;&lt;td&gt;S&lt;/td&gt;&lt;td&gt;search&lt;/td&gt;&lt;/tr&gt;&lt;tr&gt;&lt;td&gt;Title&lt;/td&gt;&lt;td&gt;Skill&lt;br&gt;Level&lt;/td&gt;&lt;td&gt;Торіс&lt;/td&gt;&lt;td&gt;Product&lt;/td&gt;&lt;td&gt;File&lt;br&gt;type&lt;/td&gt;&lt;td&gt;Industry&lt;/td&gt;&lt;td&gt;Upload&lt;br&gt;date&lt;/td&gt;&lt;/tr&gt;&lt;tr&gt;&lt;td colspan=2&gt;Lorem ipsum dolor sit amet.&lt;br&gt;consectetur adipisicing&lt;br&gt;Author: &lt;author name&gt;&lt;/td&gt;&lt;td&gt;&lt;topic 1&gt;&lt;br&gt;&lt;topic 2&gt;&lt;/td&gt;&lt;td&gt;&lt;product&gt;&lt;/td&gt;&lt;td&gt;Case study&lt;/td&gt;&lt;td&gt;&lt;industry&gt;&lt;/td&gt;&lt;td&gt;&lt;date&gt;&lt;/td&gt;&lt;/tr&gt;&lt;tr&gt;&lt;td colspan=2&gt;Lorem ipsum dolor sit amet.&lt;br&gt;consectetur adipisicing&lt;br&gt;Author: &lt;author name&gt;&lt;/td&gt;&lt;td&gt;&lt;topic&gt;&lt;/td&gt;&lt;td&gt;&lt;product&gt;&lt;/td&gt;&lt;td&gt;White paper&lt;/td&gt;&lt;td&gt;&lt;industry&gt;&lt;/td&gt;&lt;td&gt;&lt;date&gt;&lt;/td&gt;&lt;/tr&gt;&lt;tr&gt;&lt;td&gt;Lorem ipsum dolor sit ame&lt;br&gt;consectetur adipisicing&lt;/td&gt;&lt;td&gt;t. advanced&lt;/td&gt;&lt;td&gt;&lt;topic&gt;&lt;/td&gt;&lt;td&gt;&lt;product&gt;&lt;/td&gt;&lt;td&gt;Video&lt;br&gt;00:00:00&lt;/td&gt;&lt;td&gt;&lt;industry&gt;&lt;/td&gt;&lt;td&gt;&lt;date&gt;&lt;/td&gt;&lt;/tr&gt;&lt;tr&gt;&lt;td&gt;Lorem ipsum dolor sit ame&lt;br&gt;consectetur adipisicing&lt;/td&gt;&lt;td&gt;all&lt;/td&gt;&lt;td&gt;&lt;topic&gt;&lt;/td&gt;&lt;td&gt;&lt;product&gt;&lt;/td&gt;&lt;td&gt;&lt;b&gt;4&lt;/b&gt;))&lt;br&gt;Audio&lt;br&gt;00:00:00&lt;/td&gt;&lt;td&gt;&lt;industry&gt;&lt;/td&gt;&lt;td&gt;&lt;date&gt;&lt;/td&gt;&lt;/tr&gt;&lt;tr&gt;&lt;td&gt;Notes:&lt;/td&gt;&lt;td&gt;&lt;/td&gt;&lt;td&gt;•&lt;/td&gt;&lt;td&gt;&lt;/td&gt;&lt;td&gt;&lt;/td&gt;&lt;td&gt;&lt;/td&gt;&lt;td&gt;&lt;/td&gt;&lt;/tr&gt;&lt;tr&gt;&lt;td&gt;&lt;/td&gt;&lt;td&gt;y will be added in Phase I&lt;/td&gt;&lt;td&gt;Ι.&lt;/td&gt;&lt;td&gt;&lt;/td&gt;&lt;td&gt;&lt;/td&gt;&lt;td&gt;&lt;/td&gt;&lt;td&gt;&lt;/td&gt;&lt;/tr&gt;&lt;tr&gt;&lt;td colspan=11&gt;2 Localization selections will be added in Phase II.&lt;/td&gt;&lt;/tr&gt;&lt;tr&gt;&lt;td colspan=11&gt;(3) "Smart filtering" (a selection in one pull down adjusts for remaining available selections in the other pull downs) will be added in Phase II.&lt;/td&gt;&lt;/tr&gt;&lt;tr&gt;&lt;td colspan=11&gt;Added 'Industry' as a potential column for Phase II.&lt;/td&gt;&lt;/tr&gt;&lt;tr&gt;&lt;td colspan=10&gt;CMC agency Page: 7&lt;/td&gt;&lt;/tr&gt;&lt;/tbody&gt;&lt;/table&gt;</title> |                                                                                                    |                                                         |     |                                               |            |  |  |  |  |  |  |  |